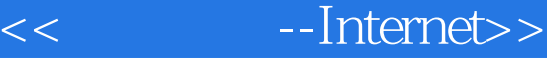

- << --Internet>>
- 13 ISBN 9787562513315
- 10 ISBN 7562513317

出版时间:1998-08

PDF

更多资源请访问:http://www.tushu007.com

<< --Internet>>

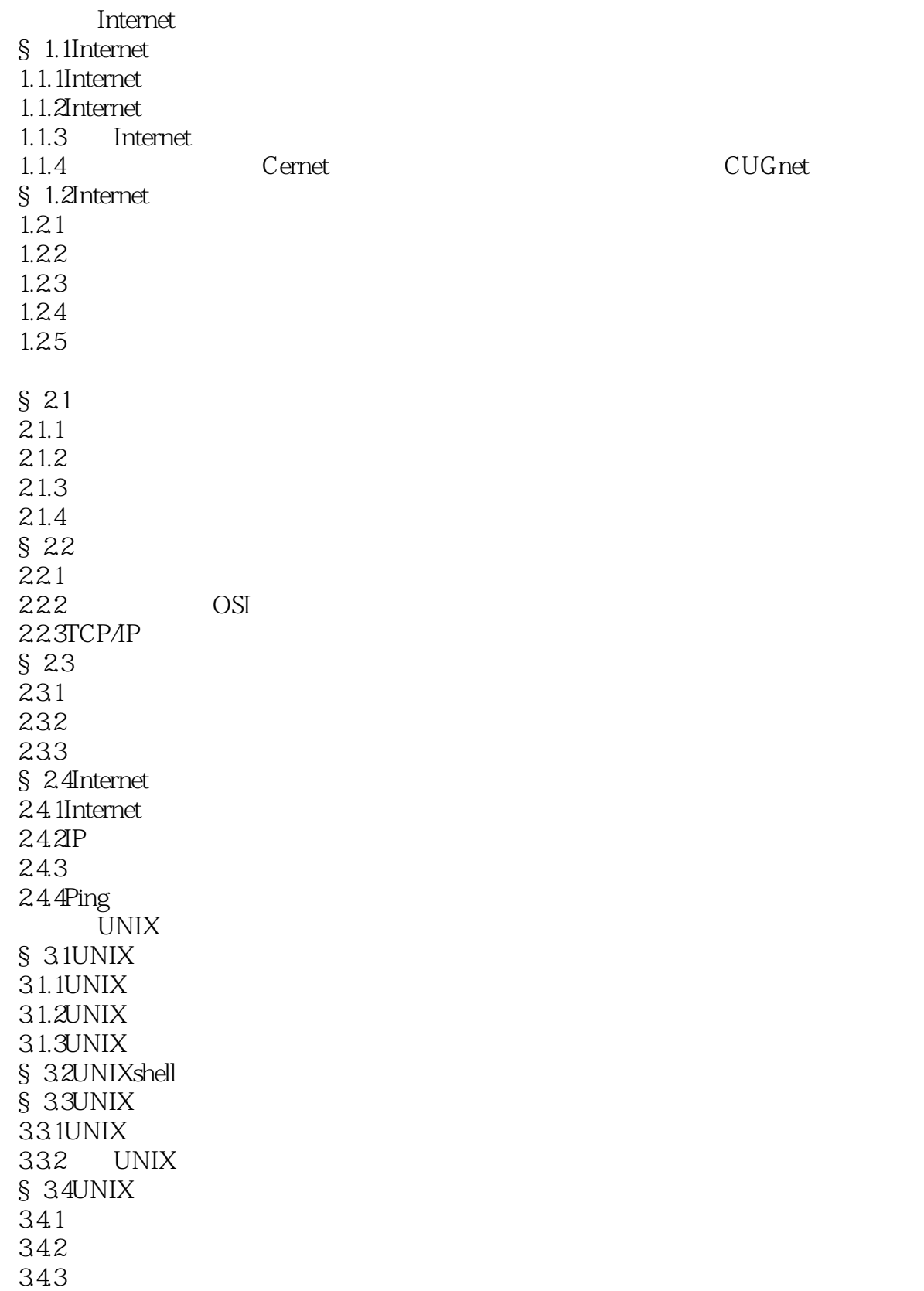

<< ---Internet>>

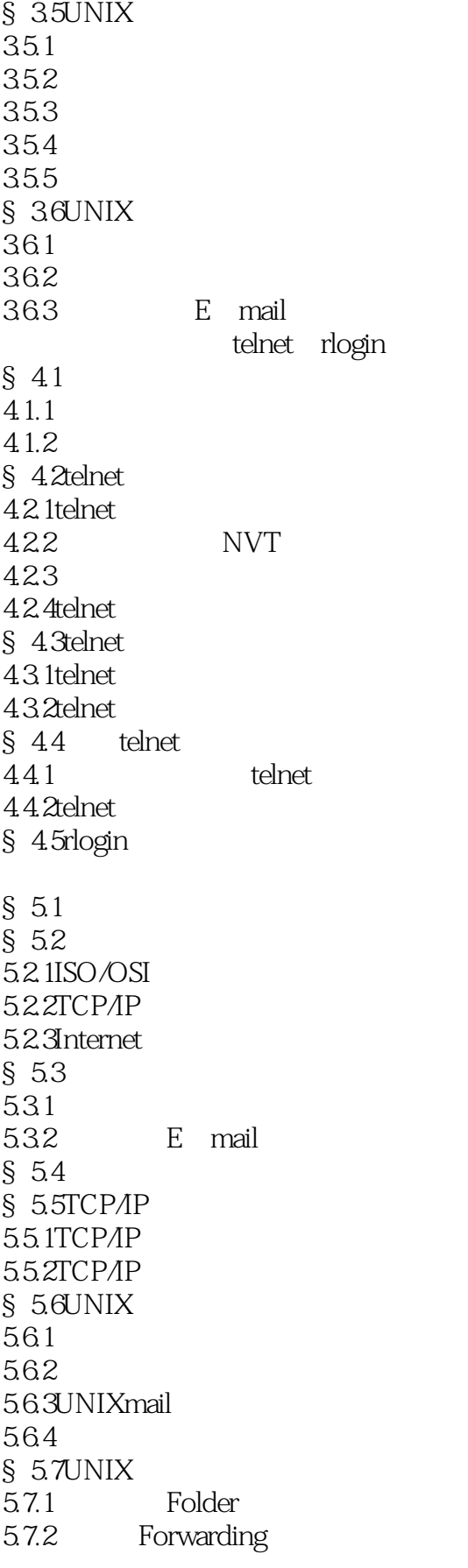

## << ---Internet>>

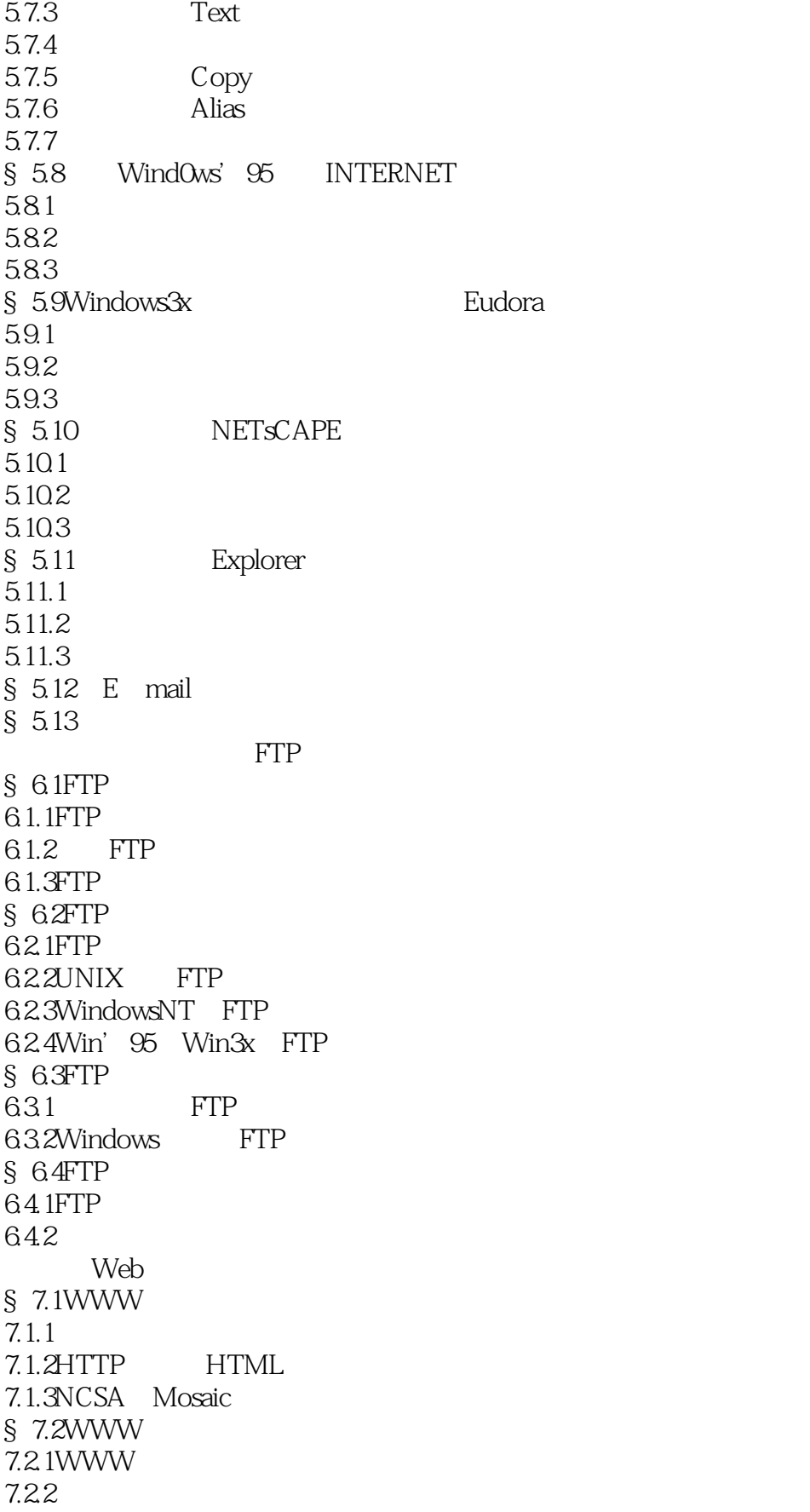

<< ---Internet>>

7.23 § 7.3Web § 7.4Web 7.4.1UNIX 7.4.2NT § 7.5Web 7.5.1 7.5.2Explorer4.0 7.5.3 § 7.6Web § 8.1Finger  $81.1$ Finger 8.1.2Finger 8.1.3 Finger § 8.2Archie 8.2.1Archie 8.2.2Telnet Archie 8.2.3Archie § 8.3Wais 8.3.1Wais Wais § 8.4GQpher 84.1Gopher  $84.2$ Gopher 843 Gopher Internet § 9.1  $9.1.1$  $9.1.2$ 9.1.3  $9.1.4$ § 9.2HTML 9.2.1HTML

 $9.22$ 

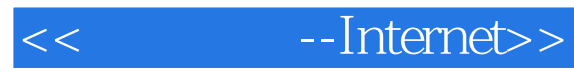

本站所提供下载的PDF图书仅提供预览和简介,请支持正版图书。

更多资源请访问:http://www.tushu007.com